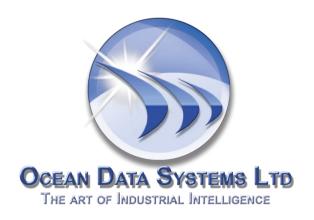

# **Release Notes**

# Dream Report®

Version 4.6 Release 1

# User-Friendly Programming-Free™ Reporting for Automation

Version: 4.6 Release 1

Build: 4.60.7611.0326

# **Contents**

| Release Notes                                                            | 1  |
|--------------------------------------------------------------------------|----|
| Summary of the New Functionality (compared to the original version 4.52) | 4  |
| Brief Description of New Functions                                       | 5  |
| New 3D Graphical Engine                                                  | 5  |
| Pivot Groups                                                             | 5  |
| Deployment Package Tool                                                  | 5  |
| Visual SQL Query Editor                                                  | 5  |
| New SQL Query Table                                                      | 5  |
| SQL Query Support in All Reporting Objects                               | 6  |
| SQL Query Manager                                                        | 6  |
| Execute SQL Query Function in Web Action Button                          | 6  |
| Interactive Web Tables                                                   | 6  |
| Interactive Web Trends                                                   | 6  |
| Real-Time Values Display in Web Portal                                   | 6  |
| New Options in Time Picker Web Object                                    | 7  |
| Fully Customizable Skin and Logo in Web Portal                           | 7  |
| Private Code Lockable Report Templates                                   | 7  |
| Multi-Tag Aggregation Formulas                                           | 7  |
| New Options in Aggregated Data Filter                                    | 7  |
| New Statistical Functions (Smallest, Largest)                            | 8  |
| Multi-Spreadsheet Support in Excel Reports                               | 8  |
| CPU Priority Management                                                  | 8  |
| New License Types (MES, Life Sciences and Redundant license options)     | 8  |
| Data Logger Enhancements (Normalized log time and %-based tolerance)     | 8  |
| Object Configuration Tooltips                                            | 9  |
| New Report Settings Options (Show report in a list, Load report)         | 9  |
| UTC Timestamp Support in Batch Definition                                | 9  |
| Selectable Designer Studio Themes                                        | 9  |
| New Graphical Controls (shadows control, rounding corners,)              | 10 |
| New Objects Display Options (show on each page, lock object)             | 10 |
| NEW DRIVERS                                                              | 10 |

| New Advanced ODBC Driver                                        | 10 |
|-----------------------------------------------------------------|----|
| Yokogawa Recorders Historical Files Direct Access               | 10 |
| Wonderware IntelaTrac Driver Enhancement                        | 10 |
| Corrected Problems/SCRs (compared to the original version 4.52) | 10 |
| System Requirements                                             | 13 |
| Operating Systems Supported                                     | 13 |
| Databases Supported                                             | 13 |
| Additional Software Requirements                                | 13 |
| Demo Version Limitations                                        | 14 |
| To buy Dream Report <sup>®</sup>                                | 14 |
| Contact our technical support                                   | 14 |

# **Summary of the New Functionality** (compared to the original version 4.52)

- **New 3D Graphical Engine**
- Pivot Groups
- Deployment Package Tool
- Visual SQL Query Editor
- **New SQL Table**
- **SQL Query Support in All Reporting Objects**
- **SQL Query Manager**
- **Execute SQL Query Function in Web Action Button**
- **Interactive Web Tables**
- **Interactive Web Trend**
- **Real-Time Values Display in Web Portal**
- **New Options in Time Picker Web Object**
- Fully Customizable Skins and Logo in Web Portal
- **Private Code Lockable Report Templates**
- **Multi-Tag Aggregation Formulas**
- **New Options in Aggregated Data Filter**
- **New Statistical Functions** (Smallest, Largest)
- **Multi-Spreadsheet Support in Excel Reports**
- **CPU Priority Management**
- **New License Types** (MES, Life Sciences and Redundant license options)
- **Data Logger Enhancements** (Normalized log time and %-based tolerance)
- **Objects Configuration Tooltips**
- **New Report Settings Options** (Show report in a list, Load report)
- **UTC Timestamp Support in Batch Definition**
- Selectable Designer Studio Themes
- New graphical controls (shadows control, rounding corners, ...)
- New Objects Display Options (show on each page, lock object)

#### **DRIVERS**

- New Advanced ODBC driver
- Yokogawa recorders historical files direct access
- Wonderware IntelaTrac Driver Enhancement

# **Brief Description of New Functions**

(For more details, please, refer to the Dream Report® help documentation)

#### **New 3D Graphical Engine**

Dream Report 4.6 has a completely new graphical engine, which generates graphics and creates PDF and web reports. The new graphical engine also provides users with controls on object properties like shadows, rounding corners (selectable), which enables users to create pseudo-3D graphics in reports.

#### **Pivot Groups**

The Pivot group is a new option, which can be applied to any object or group of objects. The user can define a rule, that will control the multiplication (replication) of the objects. Example: Build a chart for each day of the previousweek. Or build a table and a chart and data objects for each phase of the last batch. Or build a table for each product type, found in a database. The objects group multiplication rule can be set using a time or a batch definition or by a SQL query or by a stored SQL procedure.

### **Deployment Package Tool**

The Deployment Tool is a great solution for system integrators, that can save a lot of the time while at a customer site. It enables users to automatically generate either an <u>initial package</u>, which is an EXE file, that contains a Dream Report product installation and the complete project. The user can launch that package file and it will automatically install Dream Report, install its project and run that project. No training or special instructions are required.

Alternately, users can generate a <u>project update package</u> which will generate an EXE file, that includes only updated files of a current project. When the user runs that file, the package will stop currently running project, update the project files and restart the project. No user interaction is required.

#### **Visual SQL Query Editor**

The new module "Visual SQL Query Editor" allows users who are not very familiar with SQL language, to connect to a user's database, get a visual browse of all database tables and views, and then create links between tables and select columns, all through the use of the mouse. Even for those who are SQL experts, the visual SQL query editor will save a lot of engineering time while building SQL statements.

#### **New SQL Query Table**

Dream Report 4.6 has a brand new SQL table object. This object enables the user to predefine the number of columns for complex queries and stored procedures, and preadjust column widths. Users can also use standard advanced visualization tools, i.e. to

change color/size/style of text font or background color in a table cell, depending on the result. Users can also define a multi-line footer with the overall total calculations. SQL queries can be built and edited using the visual SQL query builder.

# **SQL Query and SQL Stored Procedure Support in All Reporting Objects**

The SQL query function is now supported in all statistical objects, such as: SQL table, Single data object (SQL query function), Pie graph, Bar graph, Chart and an action button. This means that each of those objects will support a SQL query or SQL stored procedure.

#### **SQL Query Manager**

The SQL Query Manager is a new module that is a central location, used to define SQL queries in a project. Users can define complete queries or any of their parts and then use those queries in reporting objects. The benefit is that when a query is used in multiple objects, user can modify the query in one central place (SQL query manager) and it will automatically be applied in all places, where the query or its part is used.

#### **Execute SQL Query Function in Web Action Button**

The Action button has a new action function: "Execute SQL query". It enables users to specify a SQL query and then execute it on a button click in a web report. This function enables users, for example, to build a manual data entry form in a user-friendly and easy manner, and then using the "Execute SQL query" button, write manual data into a custom database/historian in a custom required format. The SQL query can use any simple reporting object as its input parameters.

#### **Interactive Web Tables**

Each table object, when displayed in a web portal, is now an interactive web object. The user can dynamically sort a table by columns, online, just by clicking on a table header. A user can also expand/collapse a table and it's also possible to filter a table online. There is a filter area in a table header, so the user can enter keywords in a filter and the table will be filtered by entered keyword in that column.

#### **Interactive Web Trends**

The Chart object has a new option: "Interactive web trend". If this option is enabled, the trend will be displayed in a web report as an interactive object. The user can zoom in and out on the data by selecting zoom area or the entire trend. The user can also switch lines on and off, see values and their respective timestamps in a tooltip, and drag the chart area.

#### **Real-Time Values Display in Web Portal**

The user can specify single data objects with "Current value" statistical functions on a web report (not PDF or Excel). The web report will update the values of those objects in the

web portal without refreshing the entire page. Users will see real-time value updates directly on the screen.

#### **New Options in the Time Picker Web Object**

New options in the time picker web object allow users to add time pickers with different visualization and different time selection options. In addition to using absolute time, users are now able to add a time picker with fixed time selection (e.g. Last 2 days, or current month...)

#### Fully Customizable Skin and Logo in Web Portal

If the user wishes to customize a logo image in a left upper corner of web portal and/or modify the skin color (theme), used in a web portal –there is now a user-friendly way to use a custom logo and custom theme image. The user can open *Project Settings*  $\rightarrow$  *Web configuration* window and in the *custom settings* section, the user can browse and select an image for logo and/or an image for web portal theme.

# **Private Code Lockable Report Templates**

The user is now able to design his report, save it as a report template and lock the report template by a developer's private code (password). If anyone tries to load that report template in Dream Report designer studio – the template will prompt for the code and won't be loaded without that custom code. The template can be sold or just be protected from unauthorized use by that custom code.

#### **Multi-Tag Aggregation Formulas**

This new function enables the user to create definitions, which can be an expression, calculating values from multiple tags. The expression can be used as input data for statistical objects.

Example: Build a chart on expression ((Tag1 + Tag2 + Tag3)/3) for the last day...

#### **New Options in Aggregated Data Filter**

The Aggregated Data Filter has new options, which allow users to select an approximation method and align calculation period to the period of the object, where that aggregated data filter is currently used.

<u>Example</u>: Build a chart straight line for the average value over the entire chart period. Or get 10 key values over the object period.

#### **New Statistical Functions** (Smallest, Largest)

New statistical functions (*Smallest* and *Largest*) are available in the statistical functions library list. Each of those statistical functions has an input parameter (argument) – the array element number. Then, each of those statistical functions will calculate the smallest or largest **n** element of the input (extracted) values array. Those functions work in exactly the same manner as they work in MS Excel.

#### **Multi-Spreadsheet Support in Excel Reports**

The Export to MS Excel wizard now allows users to select or set which Excel spreadsheet to export report data into. In previous versions only the first spreadsheet was available for data export. Now it's user-configurable.

#### **CPU Priority Management**

The CPU priority management option enables users to set custom CPU priority levels (out of 5 available) for data logger and/or report generator services. Default CPU level is always set to "Normal", so users can increase or decrease CPU level for Dream Report processes at any of 5 available levels (Very low, Low, Normal, High or Critical).

#### **New License Types** (MES, Life Sciences and Redundant license options)

Dream Report 4.6 has new license options available:

- <u>MES license option</u> this option provides unlimited SQL statements in any objects throughout the entire project and 5 additional concurrent web clients for the license.
- <u>Life Sciences license option</u> this option enables 2 functions that are critically important for Life Sciences area: Electronic signature and F<sub>0</sub> calculation function (for sterilization process validation). Those two functions are not available in a standard license.
- <u>Redundant license</u> this new license type can be used only on a Dream Report server that is used as a redundant server paired with a primary one. This license will be accepted by Dream Report only if a Dream Report project has the "Backup" option enabled in its Project Settings and main server is valid.

#### **Data Logger Enhancements** (Normalized log time and %-based tolerance)

New options in the data logging group configuration provide better flexibility in data logging configuration.

The <u>Normalized Log Time</u> option enables users to define periodic data logging and link logging time to round absolute time. <u>Example</u>: If the user sets the logging period to 15

minutes, data will be logged at each round hour (00 min), xx:15, xx:30 and xx:45 minutes of each hour.

<u>%-Based tolerance</u> option enables data logging on change with tolerance set in units or in %.

#### **Object Configuration Tooltips**

As an additional tool to facilitate editing a Dream Report project, the user can keep a mouse over any statistical object for 1-2 seconds and a tooltip with the object's configuration will be displayed. This option is tunable and a user can switch it off (using a "Tooltip" button in the ribbon bar).

#### **New Report Settings Options** (Show report in a list, Load report)

There are two new options in the report settings:

- Show report in a list option defines if the report will be listed in the reports list of the
  runtime window, dynamic report generator and web portal. If this option is disabled,
  the report will be visible as usual in the designer studio, but will be hidden in the list
  of reports in a web portal, runtime window (RMC) and in the dynamic report
  generator window. However, this report will be loaded and running in a runtime
  project as usual.
- The <u>Load report</u> option defines if a report will be loaded in a runtime. If this option is
  disabled then this report will be loaded and displayed as normal in designer studio,
  but will be not loaded in a runtime project and therefore will be not displayed in the
  report list in a runtime window, dynamic report generator or in a web portal.

#### **UTC Timestamp Support in Batch Definition**

If batch information is used in a Dream Report project, and a user is retrieving batch information from external database, if batch related timestamps are in UTC format, the user now can enable the option "Use UTC time format" and all requests for batch information and all retrieved timestamps will automatically be converted to/from UTC/local time accordingly.

#### **Selectable Designer Studio Themes**

The Dream Report designer studio, in previous versions, has a blue theme (MS Office 2007 style). Dream Report now offers users the ability to select the desired theme out of three available themes (Blue, Silver and Carbon). The Carbon theme is the default one. Themes can be switched through a drop down list in the right part of the "Home" ribbon.

#### **New Graphical Controls** (shadows control, rounding corners...)

There are new graphical options in the Designer studio that allow users to tune up and enrich the look of each object.

A Shadow control allows a user to draw an object shadow, select shadow's direction, intensity depth, color and distance.

A Rounding corners control allows users to select any object and change the corner rounding parameter. This parameter enables users to set rounding to any specific corner of an object.

#### New Object Display Options (show on each page, lock object)

A new object display option allows users to right-click on an object and set it to be automatically displayed on each page of that report. Another new option allows users to right-click on an object and to lock it at its place. If this option is set, and if the object has an expandable table or another dynamic object above it, which can move the object at report generation time then all object position dynamic shift will be disabled and the object will be locked at its original place, and all external calls to dynamically position shift will be ignored.

#### **NEW DRIVERS**

#### **New Advanced ODBC Driver**

A new advanced ODBC driver provides an advanced way to get automated data access from an external database (e.g. MS SQL Server or Oracle or MySQL or MS Access). The new driver enables either define links between multiple tables (using visual SQL query builder) and map data retrieval from multiple tables, or write a custom SQL script to retrieve tag browse and then retrieve values for requested tags.

#### **Yokogawa Recorders Historical Files Direct Access**

A new driver to Yokogawa recorders enables access to binary files, generated by Yokogawa recorders. Data access is enabled for both DX and GX recorders series, both to regular files and validated files.

#### Wonderware IntelaTrac Driver Enhancement

New properties are available / accessible in the new Wonderware IntelaTrac driver.

# **Corrected Problems/SCRs (compared to the original version 4.52)**

| SCR # | Description                                                                                                    | Company             |
|-------|----------------------------------------------------------------------------------------------------|---------------------|
| 2245  | Loading of the project takes unreasonably long time. Project is attached to the SCR.                                                                                | ODS                 |
| 2237  | Copy report files to FTP fails if ftp login is longer than password                                                                                                 | YPSYS               |
| 2212  | When a chart line presents a result of an SQL query, the legend is wrong                                                                                            | Eurotherm           |
| 2207  | Selected DSN cannot be deleted form the DSN Manager                                                                                                    | Vassiliko           |
| 2206  | Error message "Encountered an improper argument" pops up if you click ENTER anywhere in User Management dialog window                                               | Wonderware          |
| 2201  | Wrong result of "Duration in Interval" is displayed in a Step Table when using data from DR history                                                                 | ServiTecno          |
| 2200  | Items of a log group, set on absolute time, have timestamps other than set in the group definition                                                                  | YPSYS               |
| 2185  | When Step Table is based on calculated time period, using reporting objects (f#) as a time period input, milliseconds are not taken into consideration              | ODS                 |
| 2167  | Advanced SQL Condition isn't working well when applied to an item table, which is based on Manual Data Entry driver.                                                | ODS                 |
| 2161  | Logger crashes upon start of the project with Indusoft real-time tags (log-group "on item value change")                                                            | InduSoft            |
| 2154  | When retrieving the data out of Wizcon (CM) history, report generation can go to the endless loop due to the quality of values, retrieved from Wizcon (CM) History. | ODS                 |
| 2145  | Hebrew text is inverted in a step table columns when report has only Excel target and no pdf target set                                                             | Metrawatt           |
| 2143  | Windows user name, which contains space(s) is added to the project users list without space(s)                                                                      | Eurotherm           |
| 2131  | Chinese translation is not applied to any strings of RMC                                                                                                    | Arc<br>Informatique |
| 2118  | Background picture is not displayed in a Web Report                                                                                                    | Wonderware          |
| 2112  | Long tag names from novaPro Open are cut in DR.                                                                                                    | Sauter              |
| 2111  | DR fails to retrieve data from novaPro for the tags which names include symbol "-".                                                                                 | Sauter              |
| 2109  | ADF defined for stat. function "Average" changes itself to "Weighted Average" after reopening ADF dialog (when Localization is French)                              | YPSYS               |
| 2101  | Combo box with a list of data sources is not wide enough                                                                                                    | YPSYS               |
| 2100  | Possibility to generate report on event, when event value was not changed, but just updated                                                                         | Emerson             |
| 2089  | Objects with stat. function Last Value return N\A in case when the latest value in the database is NULL                                                             | Wonderware          |
| 2088  | ODBC driver and browser does not close connection to the database                                                                                                   | YPSYS               |
| 2081  | Link to dynamic object ([f#]) longer than 64 symbols doesn't work in calculations                                                                                   | Eurotherm           |
| 2070  | DR fails to log data from analytical driver, if report name contains two spaces (e.g. "Report Batch")                                                               | YPSYS               |
| 2068  | Stat. function Current value displays N/A using iFix native real-time values driver and OPC DA driver (connected to the Intellution OPC Server)                     | ServiTecno          |
| 2067  | DR Runtime considers boolean value "True" as "-1" (negative value) using IAS MX real-time values driver.                                                            | ODS                 |
| 2064  | IntelaTrac Driver is not allowed in "Dream Report for Wonderware" license type                                                                                      | Wonderware          |
| 2063  | IAS MX Driver is not allowed in "Dream Report for Wonderware" license type                                                                                          | Wonderware          |

| 2054 Wrong browse from OPC-HDA from Sierra Control Systems server  2052 Dynamic Report Generation in Web Portal falls when report period includes August ("End date has to be defined later than Start date" message pops up)  2049 Hebrew text is inverted (written backwards) in a step table columns in Excel  2047 ON Counter, OFF Counter, ON/OFF Counter stat. functions should consider previous point  2015 Rate of change before stability is not calculated under certain circumstances  Euro Apassword to SQL Server is typed in the connection string in the driver config of WWALM driver  1993 Hebrew localization leads to an error upon attempt to generate report dynamically  Mobile web portal opens in wrong language. Language, which is defined in a project web configuration is not considered.  1990 Database in SQL Server is not created if project name contains dash (e.g. "Test-test")  Word When analytical item name is used in report file name, the object name is displayed if the value is N/A (e.g. ([i#Analytics.Report_0:item name]))  Impossible to perform Compact & Repair of a Review database, while DR Studio is open or runtime is running  Report auto-generation at the batch end is not correct  When trying to add advanced SQL in AST to a tag, which is based on external history, it will list DR history data sources and not external history sources  When trying to add advanced SQL in AST to a tag, which is based on external history, it will list DR history data sources and not external history sources  1970 Excel data import from a folder does not work  1993 Items are logged several times from analytics when they are logged in 2 log groups  Vass  Max. value of the Counter statistical function has to be set to 0 by default in a new object definition  View state object's value contains very big size for history of reports ever been generated, this causes heavy traffic and ends up with sessions timeout once such report is loaded.  2014 Generator crashes if no item is defined for the Generation On Event  1975 Generator crashes i | SYS            |
|----------------------------------------------------------------------------------------------------|----------------|
| 2054 Wrong browse from OPC-HDA from Sierra Control Systems server  2052 Dynamic Report Generation in Web Portal fails when report period includes August ("End date has to be defined later than Start date" message pops up)  2049 Hebrew text is inverted (written backwards) in a step table columns in Excel  2047 ON Counter, OFF Counter, ON/OFF Counter stat. functions should consider previous point  2015 Rate of change before stability is not calculated under certain circumstances  1998 Password to SQL Server is typed in the connection string in the driver config of WWALM driver  1993 Hebrew localization leads to an error upon attempt to generate report dynamically  1991 Mobile web portal opens in wrong language. Language, which is defined in a project web configuration is not considered.  1990 Database in SQL Server is not created if project name contains dash (e.g. "Test-test")  1988 When analytical item name is used in report file name, the object name is displayed if the value is N/A (e.g. ([i#Analytics.Report_0:item name]))  1987 Impossible to perform Compact & Repair of a Review database, while DR Studio is open or runtime is running  1988 Report auto-generation at the batch end is not correct  1991 When trying to add advanced SQL in AST to a tag, which is based on external history, it will list DR history data sources and not external history sources  1991 Excel data import from a folder does not work  1993 Items are logged several times from analytics when they are logged in 2 log groups  1864 Max. value of the Counter statistical function has to be set to 0 by default in a new object definition  View state object's value contains very big size for history of reports ever been generated, this causes heavy traffic and ends up with sessions timeout once such report is loaded.  1975 Generator crashes if no item is defined for the Generation On Event  1934 Some alarms can be lost due to hidden spaces in the "Alarm State" text  1931 Timestamp column of a table is exported into Excel as a string data  1926 When i | c<br>ormatique |
| 2049 Hebrew text is inverted (written backwards) in a step table columns in Excel  2047 ON Counter, OFF Counter, ON/OFF Counter stat. functions should consider previous point  2015 Rate of change before stability is not calculated under certain circumstances  1998 Password to SQL Server is typed in the connection string in the driver config of WWALM driver  1993 Hebrew localization leads to an error upon attempt to generate report dynamically Arda  1991 Mobile web portal opens in wrong language. Language, which is defined in a project web configuration is not considered.  1990 Database in SQL Server is not created if project name contains dash (e.g. "Test-test") Wor  1988 When analytical item name is used in report file name, the object name is displayed if the value is N/A (e.g. ([i#Analytics.Report_O:item name]))  1987 Impossible to perform Compact & Repair of a Review database, while DR Studio is open or runtime is running  1983 Report auto-generation at the batch end is not correct  1971 When trying to add advanced SQL in AST to a tag, which is based on external history, it will list DR history data sources and not external history sources  1970 Excel data import from a folder does not work  1915 "Tiny int" data format type is not supported by ODBC driver  1903 Items are logged several times from analytics when they are logged in 2 log groups Vass  1864 Max. value of the Counter statistical function has to be set to 0 by default in a new object definition  View state object's value contains very big size for history of reports ever been generated, this causes heavy traffic and ends up with sessions timeout once such report is loaded.  1975 Generator crashes if no item is defined for the Generation On Event  1934 Some alarms can be lost due to hidden spaces in the "Alarm State" text  Wor  1935 Timestamp column of a table is exported into Excel as a string data  When item name starts from /, value cannot be received from an SQL Server database with Any-DB table structure  1923 Memory leak in InTouch LGH drive | •              |
| ON Counter, OFF Counter, ON/OFF Counter stat. functions should consider previous point  Rate of change before stability is not calculated under certain circumstances  Euro Password to SQL Server is typed in the connection string in the driver config of WWALM driver  Password to SQL Server is typed in the connection string in the driver config of WWALM word driver  Mobile web portal opens in wrong language. Language, which is defined in a project web configuration is not considered.  Wor When analytical item name is used in report file name, the object name is displayed if the value is N/A (e.g. ([i#Analytics.Report_0:item name]))  Impossible to perform Compact & Repair of a Review database, while DR Studio is open or runtime is running  Report auto-generation at the batch end is not correct  When trying to add advanced SQL in AST to a tag, which is based on external history, it will list DR history data sources and not external history sources  Pass Report auto-generation at the batch end work  Euro When trying to add advanced SQL in AST to a tag, which is based on external history, it will list DR history data sources and not external history sources  Pass Report auto-generation at the batch end is not correct  When trying to add advanced SQL in AST to a tag, which is based on external history, it will list DR history data sources and not external history sources  Euro When trying to add advanced SQL in AST to a tag, which is based on external history, it will list DR history data sources and not external history sources  Pass Report auto-generation at the batch end is not correct  When trying to add advanced SQL in AST to a tag, which is based on external history, it will list DR history data sources and not external history sources  Pass Report auto-generation at the batch end is not correct  When trying to add advanced SQL in AST to a tag, which is based on external history, it will list DR history data format type is not supported by ODBC driver  Pass Report auto-generation at the batch end is not correct. | S              |
| point Infor  2015 Rate of change before stability is not calculated under certain circumstances Euro  1998 Password to SQL Server is typed in the connection string in the driver config of WWALM driver  1993 Hebrew localization leads to an error upon attempt to generate report dynamically Arda  1991 Mobile web portal opens in wrong language. Language, which is defined in a project web configuration is not considered.  1990 Database in SQL Server is not created if project name contains dash (e.g. "Test-test") Wor  1988 When analytical item name is used in report file name, the object name is displayed if the value is N/A (e.g. ([i#Analytics.Report_0:item name]))  1987 Impossible to perform Compact & Repair of a Review database, while DR Studio is open or runtime is running  1983 Report auto-generation at the batch end is not correct  1991 When trying to add advanced SQL in AST to a tag, which is based on external history, it will list DR history data sources and not external history sources  1970 Excel data import from a folder does not work  1915 "Tiny int" data format type is not supported by ODBC driver Wor  1903 Items are logged several times from analytics when they are logged in 2 log groups Vass  1864 Max. value of the Counter statistical function has to be set to 0 by default in a new object definition  View state object's value contains very big size for history of reports ever been generated, this causes heavy traffic and ends up with sessions timeout once such report is loaded.  1975 Generator crashes if no item is defined for the Generation On Event  1934 Some alarms can be lost due to hidden spaces in the "Alarm State" text  1935 When item name starts from /, value cannot be received from an SQL Server database with Any-DB table structure  1923 Memory leak in InTouch LGH driver  1923 Memory leak in InTouch LGH driver                                                                                                    | etrawatt       |
| Password to SQL Server is typed in the connection string in the driver config of WWALM driver  1993 Hebrew localization leads to an error upon attempt to generate report dynamically  Mobile web portal opens in wrong language. Language, which is defined in a project web configuration is not considered.  1990 Database in SQL Server is not created if project name contains dash (e.g. "Test-test") Word When analytical item name is used in report file name, the object name is displayed if the value is N/A (e.g. ([i#Analytics.Report_O:item name]))  1988 Impossible to perform Compact & Repair of a Review database, while DR Studio is open or runtime is running  1988 Report auto-generation at the batch end is not correct  1971 When trying to add advanced SQL in AST to a tag, which is based on external history, it will list DR history data sources and not external history sources  1970 Excel data import from a folder does not work  1915 "Tiny int" data format type is not supported by ODBC driver  1903 Items are logged several times from analytics when they are logged in 2 log groups Wass  1864 Object definition  View state object's value contains very big size for history of reports ever been generated, this causes heavy traffic and ends up with sessions timeout once such report is loaded.  1975 Generator crashes if no item is defined for the Generation On Event  ODS  1934 Some alarms can be lost due to hidden spaces in the "Alarm State" text  Word  1935 When item name starts from /, value cannot be received from an SQL Server database with Any-DB table structure  1923 Memory leak in InTouch LGH driver  1921 Advanced SQL condition support for WW LGH driver is required                                                                                                    | c<br>ormatique |
| driver  1993 Hebrew localization leads to an error upon attempt to generate report dynamically  Mobile web portal opens in wrong language. Language, which is defined in a project web configuration is not considered.  1990 Database in SQL Server is not created if project name contains dash (e.g. "Test-test") Wor  1988 When analytical item name is used in report file name, the object name is displayed if the value is N/A (e.g. ([i#Analytics.Report_O:item name]))  1987 Impossible to perform Compact & Repair of a Review database, while DR Studio is open or runtime is running  1988 Report auto-generation at the batch end is not correct  1971 When trying to add advanced SQL in AST to a tag, which is based on external history, it will list DR history data sources and not external history sources  1970 Excel data import from a folder does not work  1915 "Tiny int" data format type is not supported by ODBC driver  1903 Items are logged several times from analytics when they are logged in 2 log groups Vass  1864 Object definition  View state object's value contains very big size for history of reports ever been generated, this causes heavy traffic and ends up with sessions timeout once such report is loaded.  1975 Generator crashes if no item is defined for the Generation On Event  ODS  1934 Some alarms can be lost due to hidden spaces in the "Alarm State" text  Wor  1935 When item name starts from /, value cannot be received from an SQL Server database with Any-DB table structure  1926 When item name starts from /, value cannot be received from an SQL Server database with Any-DB table structure  1923 Memory leak in InTouch LGH driver  1924 Advanced SQL condition support for WW LGH driver is required                                                                                                    | rotherm        |
| Mobile web portal opens in wrong language. Language, which is defined in a project web configuration is not considered.  1990 Database in SQL Server is not created if project name contains dash (e.g. "Test-test") Wor when analytical item name is used in report file name, the object name is displayed if the value is N/A (e.g. ([i#Analytics.Report_0:item name]))  1987 Impossible to perform Compact & Repair of a Review database, while DR Studio is open or runtime is running  1988 Report auto-generation at the batch end is not correct  1971 When trying to add advanced SQL in AST to a tag, which is based on external history, it will list DR history data sources and not external history sources  1970 Excel data import from a folder does not work  1915 "Tiny int" data format type is not supported by ODBC driver  1903 Items are logged several times from analytics when they are logged in 2 log groups Vass  1864 Max. value of the Counter statistical function has to be set to 0 by default in a new object definition  View state object's value contains very big size for history of reports ever been generated, this causes heavy traffic and ends up with sessions timeout once such report is loaded.  1975 Generator crashes if no item is defined for the Generation On Event  1934 Some alarms can be lost due to hidden spaces in the "Alarm State" text  1931 Timestamp column of a table is exported into Excel as a string data  Weol When item name starts from /, value cannot be received from an SQL Server database with Any-DB table structure  1923 Memory leak in InTouch LGH driver  Advanced SQL condition support for WW LGH driver is required  Wor                                                                                                    | onderware      |
| web configuration is not considered.  1990 Database in SQL Server is not created if project name contains dash (e.g. "Test-test")  World When analytical item name is used in report file name, the object name is displayed if the value is N/A (e.g. ([i#Analytics.Report_0:item name]))  1987 Impossible to perform Compact & Repair of a Review database, while DR Studio is open or runtime is running  1983 Report auto-generation at the batch end is not correct  When trying to add advanced SQL in AST to a tag, which is based on external history, it will list DR history data sources and not external history sources  1970 Excel data import from a folder does not work  1915 "Tiny int" data format type is not supported by ODBC driver  1903 Items are logged several times from analytics when they are logged in 2 log groups  Max. value of the Counter statistical function has to be set to 0 by default in a new object definition  View state object's value contains very big size for history of reports ever been generated, this causes heavy traffic and ends up with sessions timeout once such report is loaded.  1975 Generator crashes if no item is defined for the Generation On Event  1934 Some alarms can be lost due to hidden spaces in the "Alarm State" text  World When item name starts from /, value cannot be received from an SQL Server database with Any-DB table structure  1926 Memory leak in InTouch LGH driver  1927 Advanced SQL condition support for WW LGH driver is required                                                                                                    | lan            |
| 1988 When analytical item name is used in report file name, the object name is displayed if the value is N/A (e.g. ([i#Analytics.Report_0:item name]))  1987 Impossible to perform Compact & Repair of a Review database, while DR Studio is open or runtime is running  1983 Report auto-generation at the batch end is not correct  1971 When trying to add advanced SQL in AST to a tag, which is based on external history, it will list DR history data sources and not external history sources  1970 Excel data import from a folder does not work  1915 "Tiny int" data format type is not supported by ODBC driver  1903 Items are logged several times from analytics when they are logged in 2 log groups  Vass  1864 Max. value of the Counter statistical function has to be set to 0 by default in a new object definition  View state object's value contains very big size for history of reports ever been generated, this causes heavy traffic and ends up with sessions timeout once such report is loaded.  1975 Generator crashes if no item is defined for the Generation On Event  ODS  1934 Some alarms can be lost due to hidden spaces in the "Alarm State" text  Wor  1931 Timestamp column of a table is exported into Excel as a string data  When item name starts from /, value cannot be received from an SQL Server database with Any-DB table structure  1923 Memory leak in InTouch LGH driver  1924 Advanced SQL condition support for WW LGH driver is required  Wor                                                                                                    | onderware      |
| the value is N/A (e.g. ([i#Analytics.Report_0:item name]))  Impossible to perform Compact & Repair of a Review database, while DR Studio is open or runtime is running  1983 Report auto-generation at the batch end is not correct  Euro  When trying to add advanced SQL in AST to a tag, which is based on external history, it will list DR history data sources and not external history sources  1970 Excel data import from a folder does not work  Euro  1915 "Tiny int" data format type is not supported by ODBC driver  1903 Items are logged several times from analytics when they are logged in 2 log groups  Vass  Max. value of the Counter statistical function has to be set to 0 by default in a new object definition  View state object's value contains very big size for history of reports ever been generated, this causes heavy traffic and ends up with sessions timeout once such report is loaded.  1975 Generator crashes if no item is defined for the Generation On Event  ODS  1934 Some alarms can be lost due to hidden spaces in the "Alarm State" text  Wor  1931 Timestamp column of a table is exported into Excel as a string data  When item name starts from /, value cannot be received from an SQL Server database with Any-DB table structure  1923 Memory leak in InTouch LGH driver  Euro  1917 Advanced SQL condition support for WW LGH driver is required  Wor                                                                                                    | onderware      |
| or runtime is running  1983 Report auto-generation at the batch end is not correct  1971 When trying to add advanced SQL in AST to a tag, which is based on external history, it will list DR history data sources and not external history sources  1970 Excel data import from a folder does not work  1915 "Tiny int" data format type is not supported by ODBC driver  1903 Items are logged several times from analytics when they are logged in 2 log groups  1864 Wax. value of the Counter statistical function has to be set to 0 by default in a new object definition  View state object's value contains very big size for history of reports ever been generated, this causes heavy traffic and ends up with sessions timeout once such report is loaded.  1975 Generator crashes if no item is defined for the Generation On Event  ODS  1934 Some alarms can be lost due to hidden spaces in the "Alarm State" text  Wor  1931 Timestamp column of a table is exported into Excel as a string data  When item name starts from /, value cannot be received from an SQL Server database with Any-DB table structure  1923 Memory leak in InTouch LGH driver  Euro  907  1926 Advanced SQL condition support for WW LGH driver is required  Wor                                                                                                    | rotherm        |
| When trying to add advanced SQL in AST to a tag, which is based on external history, it will list DR history data sources and not external history sources  1970 Excel data import from a folder does not work  1915 "Tiny int" data format type is not supported by ODBC driver  1903 Items are logged several times from analytics when they are logged in 2 log groups  Was. value of the Counter statistical function has to be set to 0 by default in a new object definition  View state object's value contains very big size for history of reports ever been generated, this causes heavy traffic and ends up with sessions timeout once such report is loaded.  1975 Generator crashes if no item is defined for the Generation On Event  ODS  1934 Some alarms can be lost due to hidden spaces in the "Alarm State" text  Wor  1931 Timestamp column of a table is exported into Excel as a string data  Veol  1926 When item name starts from /, value cannot be received from an SQL Server database with Any-DB table structure  1923 Memory leak in InTouch LGH driver  1924 Advanced SQL condition support for WW LGH driver is required  Wor                                                                                                    | rotherm        |
| will list DR history data sources and not external history sources  1970 Excel data import from a folder does not work  1915 "Tiny int" data format type is not supported by ODBC driver  1903 Items are logged several times from analytics when they are logged in 2 log groups  1864 Max. value of the Counter statistical function has to be set to 0 by default in a new object definition  View state object's value contains very big size for history of reports ever been generated, this causes heavy traffic and ends up with sessions timeout once such report is loaded.  1975 Generator crashes if no item is defined for the Generation On Event  ODS  1934 Some alarms can be lost due to hidden spaces in the "Alarm State" text  Wor  1931 Timestamp column of a table is exported into Excel as a string data  Veol  1926 When item name starts from /, value cannot be received from an SQL Server database with Any-DB table structure  1923 Memory leak in InTouch LGH driver  1917 Advanced SQL condition support for WW LGH driver is required  Wor                                                                                                    | rotherm        |
| 1915 "Tiny int" data format type is not supported by ODBC driver 1903 Items are logged several times from analytics when they are logged in 2 log groups Vass 1864 Max. value of the Counter statistical function has to be set to 0 by default in a new object definition View state object's value contains very big size for history of reports ever been generated, this causes heavy traffic and ends up with sessions timeout once such report is loaded.  1975 Generator crashes if no item is defined for the Generation On Event ODS 1934 Some alarms can be lost due to hidden spaces in the "Alarm State" text Wor 1931 Timestamp column of a table is exported into Excel as a string data Veol When item name starts from /, value cannot be received from an SQL Server database with Any-DB table structure  1923 Memory leak in InTouch LGH driver 1917 Advanced SQL condition support for WW LGH driver is required Wor                                                                                                    | ·S             |
| 1903 Items are logged several times from analytics when they are logged in 2 log groups  1864 Max. value of the Counter statistical function has to be set to 0 by default in a new object definition  View state object's value contains very big size for history of reports ever been generated, this causes heavy traffic and ends up with sessions timeout once such report is loaded.  1975 Generator crashes if no item is defined for the Generation On Event  1934 Some alarms can be lost due to hidden spaces in the "Alarm State" text  Wor  1931 Timestamp column of a table is exported into Excel as a string data  1926 When item name starts from /, value cannot be received from an SQL Server database with Any-DB table structure  1923 Memory leak in InTouch LGH driver  1917 Advanced SQL condition support for WW LGH driver is required  Wor                                                                                                    | rotherm        |
| Max. value of the Counter statistical function has to be set to 0 by default in a new object definition  View state object's value contains very big size for history of reports ever been generated, this causes heavy traffic and ends up with sessions timeout once such report is loaded.  1975 Generator crashes if no item is defined for the Generation On Event  1934 Some alarms can be lost due to hidden spaces in the "Alarm State" text  Wor  1931 Timestamp column of a table is exported into Excel as a string data  Veol  1926 When item name starts from /, value cannot be received from an SQL Server database with Any-DB table structure  1923 Memory leak in InTouch LGH driver  1917 Advanced SQL condition support for WW LGH driver is required  Wor                                                                                                    | onderware      |
| ODS  View state object's value contains very big size for history of reports ever been generated, this causes heavy traffic and ends up with sessions timeout once such report is loaded.  1975 Generator crashes if no item is defined for the Generation On Event ODS  1934 Some alarms can be lost due to hidden spaces in the "Alarm State" text Wor 1931 Timestamp column of a table is exported into Excel as a string data Veol When item name starts from /, value cannot be received from an SQL Server database with Any-DB table structure  1923 Memory leak in InTouch LGH driver 1917 Advanced SQL condition support for WW LGH driver is required Wor                                                                                                    | ssiliko        |
| generated, this causes heavy traffic and ends up with sessions timeout once such report is loaded.  1975 Generator crashes if no item is defined for the Generation On Event ODS ODS ODS ODS ODS ODS ODS ODS ODS ODS                                                                                                    | S              |
| 1934 Some alarms can be lost due to hidden spaces in the "Alarm State" text  1931 Timestamp column of a table is exported into Excel as a string data  1926 When item name starts from /, value cannot be received from an SQL Server database with Any-DB table structure  1923 Memory leak in InTouch LGH driver  1917 Advanced SQL condition support for WW LGH driver is required  Wor                                                                                                    | olia           |
| 1931 Timestamp column of a table is exported into Excel as a string data  When item name starts from /, value cannot be received from an SQL Server database with Any-DB table structure  1923 Memory leak in InTouch LGH driver  1917 Advanced SQL condition support for WW LGH driver is required  Veol  Euro  Wor                                                                                                    | S              |
| 1926 When item name starts from /, value cannot be received from an SQL Server database with Any-DB table structure  1923 Memory leak in InTouch LGH driver  1917 Advanced SQL condition support for WW LGH driver is required  Wor                                                                                                    | onderware      |
| with Any-DB table structure  1923 Memory leak in InTouch LGH driver  1917 Advanced SQL condition support for WW LGH driver is required  Wor                                                                                                    | olia           |
| 1917 Advanced SQL condition support for WW LGH driver is required Wor                                                                                                    | luSoft         |
|                                                                                                    | rotherm        |
| And the latest and the selection of the control of the control of  | onderware      |
| Analytical object must be calculated with timestamp of its log group and not using the time when its calculation was started                                                                                                    | ssiliko        |
| When batch information is contained in several uhh files, uhh importer considers timestamp of the last file as a batch start time                                                                                                    | rotherm        |
| 1883 Step table fails to present data from Web Manual driver Veol                                                                                                    | olia           |

| 1855 | When Alarm/Event Description is "Null" (empty) such alarm won't be displayed in alarm table | Wonderware |
|------|---------------------------------------------------------------------------------------------|------------|
| 1850 | If report contains any web object and it has "Web" report format disabled, then             | ODS        |
|      | appropriate warning message has to be displayed.                                            |            |

# **System Requirements**

CPU: Duo Core 1,6 GHz+

**RAM**: 2 Gb+

HDD: 450Mb (for installation) minimumVideo adapter: Minimum memory 128 MbNetwork adapter: No special requirements

Monitor resolution: 1280x768

# **Operating Systems Supported**

- Windows 2003 Server (incl. R2)(Web Portal requires Service Pack 2)
- Windows Vista (Web Portal requires Service Pack 1 and higher)
- Windows 2008 Server (incl.R2), any SP and (32-bit) and (64-bit)
- Windows 7 (32-bit) and (64-bit) with and without SP1
- Windows 8 Professional and Enterprise (32-bit and 64-bit editions), incl. SP1 and SP1 R2
- Windows Server 2012 (32-bit and 64-bit editions)

# **Databases Supported**

- MS SQL Server 2005 Express, 2008 Express, 2012 Express (using ODBC SQL Native Client 11)
- MS Access 2000, 2003, 2007, 2010, 2013
- MS SQL Server 2005, 2008 (incl. R2)
- MS SQL Server 2012 over ODBC SQL Native Client 11
- MySQL 4.x and 5.x versions over ODBC driver 3.51, 5.1
- Oracle 11 over Oracle XE ODBC driver

# **Web Browsers Support for Web Portal**

- Internet Explorer 9 and higher
- Chrome
- Mozilla
- Opera
- Firefox

#### Mobile operating systems:

Web portal is supported in a web browser on Android, iOS (both iPad and iPhone) and Windows 8 Phone.

# **Additional Software Requirements**

- To visualize PDF files you need to install Adobe Acrobat Reader ver. 7.0 and higher (the latest version is recommended)
- To use Web Portal, you have to install a web server (Internet Information Server or other) before Dream Report® installation.

#### **Demo Version Limitations**

If you have installed the Demo version, it will have the following limitations:

- Dream Report® will run continuously for 30 minutes maximum.
- Demo license is limited to 100 data items, which can be used in a project.
- Web portal is enabled with one concurrent connection.
- A red line will be added on top of each report page, which says that report has been generated with the demo version of Dream Report®.

#### Note:

Please, refer to the **Dream Report**<sup>®</sup> **online help** to get information about any specific functionality. Online help can be opened in **Help** menu of *Dream Report* studio or using **Start** menu.

# To buy Dream Report®

Please contact <a href="mailto:sales@dreamreport.net">sales@dreamreport.net</a>

# **Contact our technical support**

support@dreamreport.net

#### Visit our web site

www.dreamreport.net